## Grundwissen weitere Themen (alter LP) Parameter 24

ो

✆✝ ✆

✝ ✆✝ ✆  $\blacktriangle$ 

**Beispiel:**  $f_k(x) = kx^2 - 12x + 20$ 

Bei Funktionen mit Parameter ist zu unterscheiden zwischen der Variablen x und dem Parameter (hier  $k$ ), der für eine Zahl steht. Je nachdem, welchen Wert man für den Parameter einsetzt, hat man einen anderen Funktionsgraphen mit anderen Eigenschaften:

Ist z. B.  $k = 1$ , so hat man den Funktionsterm  $f_1(x) = x^2 - 12x + 20$  mit den zwei Nullstellen  $x_{1/2} = \frac{12 \pm \sqrt{144 - 4 \cdot 1 \cdot 20}}{2 \cdot 1} = \frac{12 \pm 8}{2} = 6 \pm 4;$ 

ist z. B.  $k = 1.8$ , so hat man  $f_{1,8}(x) = 1.8x^2 - 12x + 20$  mit der doppelten Nullstelle  $x_{1/2} = \frac{12 \pm \sqrt{144 - 4 \cdot 1, 8 \cdot 20}}{2 \cdot 1, 8} = \frac{12 \pm 0}{3, 6} = \frac{10}{3}$  $\frac{10}{3}$ ;

ist z. B.  $k = 2$ , so hat man  $f_2(x) = 2x^2 - 12x + 20$  ohne Nullstellen (denn es wäre  $x_{1/2} =$  $\frac{12 \pm \sqrt{144 - 4 \cdot 2 \cdot 20}}{2 \cdot 2} = \frac{12 \pm \sqrt{-20}}{4}$  $\frac{\sqrt{-20}}{4}$  K);

ist z. B.  $k = 0$ , so hat man mit  $f_0(x) = -12x + 20$  keine Parabel, sondern eine Gerade; ist z. B.  $k < 0$ , so hat man eine nach unten geöffnete Parabel, die stets zwei Nullstellen  $x_{1/2} = \frac{12 \pm \sqrt{144 - 4 \cdot k \cdot 20}}{2 \cdot k}$  $\frac{44-4 \cdot k \cdot 20}{2 \cdot k}$  hat (denn wegen  $k < 0$  ist stets  $144 - 4 \cdot k \cdot 20 \ge 0$ );

durch allgemeine Rechnung mit dem Parameter  $k$  erhält man die jeweils interessierenden Eigenschaften (also hier z. B., dass zwei Nullstellen für Diskriminante  $144 - 4 \cdot k \cdot 20 \ge 0$ , d. h. für  $k \le \frac{144}{4 \cdot 20} = 1,8$  vorliegen);

allen Funktionen  $f_k$  gemeinsam ist in diesem Beispiel der Punkt  $(0|20)$  (denn bei Einsetzen von  $x = 0$  in  $f_k(x)$  erhält man stets den y-Wert 20).

## Spezielle Parameter-Wirkungen: Verschiebungen und Streckungen

(weiteres Beispiel:  $\rightarrow$  ueb104.pdf, Aufgabe 2) Allgemeine Form mit Verschiebe- und Streckungsparameter, ausgehend von einer Funktion f:

$$
h(x) = a \cdot f(b \cdot (x + c)) + d
$$

Man unterscheide dabei den "außen" stehenden Faktor a und den Summanden  $d$ , die den Graphen in y-Richung verändern, und den "innen" bei  $x$  stehenden Faktor  $b$  und Summanden  $c$ .

- $+d$  bewirkt, dass alle y-Werte um d größer werden, d. h. der Funktionsgraph wird um d nach oben verschoben (bzw. bei negativem  $d$  nach unten).
	- $\cdot$ a bewirkt, dass die y-Werte mit a multipliziert werden, d. h. der Funktionsgraph wird in y-Richtung um den Faktor a gestreckt (bzw. bei  $|a| < 1$  gestaucht), bei negativem a zusätzlich an der x-Achse gespiegelt.
	- $\cdot b$  bewirkt, dass man für x jetzt das  $\frac{1}{b}$ -fache einsetzen muss, um das gleiche Ergebnis zu erhalten wie ohne diesen Faktor, d. h. der Graph wird in x-Richtung um den Faktor  $\frac{1}{b}$ gestaucht, bei negativem  $b$  zusätzlich an der  $y$ -Achse gespiegelt.
- $+c$  bewirkt, dass für x jetzt um c weniger eingesetzt werden muss, um das gleiche Ergebnis zu erhalten wie ohne diesen Summanden, d. h. der Graph wird in  $x$ -Richtung um  $c$  nach links verschoben (bzw. bei negativem c nach rechts).

In Zweifelsfällen fertigt man am besten eine kleine Wertetabelle.

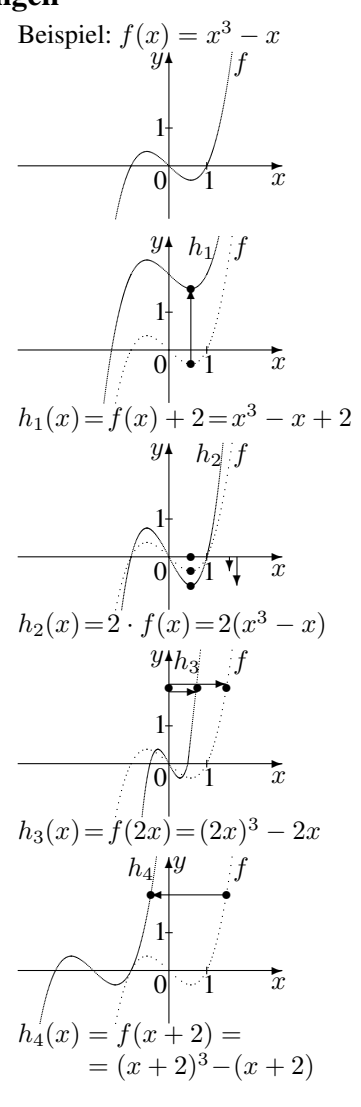